# Structural Programming and Data Structures

Winter 2000

#### **CMPUT 102: File Input/Output**

Dr. Osmar R. Zaïane

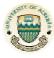

University of Alberta

© Dr. Osmar R. Zaïane, 2000

Structural Programming and Data Structures

University of Alberta

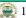

#### **Course Content**

- Introduction
- Objects
- Methods
- Tracing Programs
- Object State
- Sharing resources
- Selection
- Repetition

- Vectors
- Testing/Debugging
- Arrays
- Searching
- Files I/O
- Sorting
- Inheritance
- Recursion

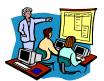

© Dr. Osmar R. Zaïane, 2000

Structural Programming and Data Structures

University of Alberta

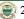

## Objectives of Lecture 22 File Input/Output

- Introduce the concept of a file in Java;
- Learn how to write data to files;
- Learn how to read data from files.

#### **Outline of Lecture 22**

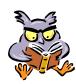

- Files and basic operations on files
- Writing to a file (File output)
- Reading from a file (File input)

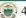

#### **User - input/output**

- A program can input data from the user, process the data and output some results to the screen. The data is stored and manipulated in main memory.
- However, if you run the program once, obtain the data, exit the program and then start the program again, all of the data is lost.
- Main memory is volatile, in the sense that data stays in memory only as long as the program is still in execution and the computer is on.

© Dr. Osmar R. Zaïane, 2000

Structural Programming and Data Structures

University of Alberta

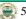

#### **Main Memory versus Disk**

- In order to store data for a long period of time, it is better to store the data on disk.
- Data stored on disk can be accessed even after the program has been terminated and restarted again.

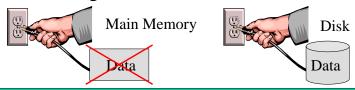

© Dr. Osmar R. Zaïane, 2000

Structural Programming and Data Structures

University of Alberta

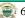

### File - input/output

- A program that outputs data to a disk file, exits and then re-starts, can access the data again, by inputting it from the disk file.
- Java has a class called File whose instances are used to **represent** disk files.
- You can create a File object that represents a disk file called "people": aFile

File aFile; aFile = new File("people");

File Object

'people"

University of Alberta

#### The File Class

• Here are some messages you can send to a File object:

boolean exists()

// returns true if the file exists

void delete()

// deletes the file

void renameTo(File aFile)

// rename this file to the name of the given File.

• However, you cannot **create a disk file** using a File object, or read or write data to a disk file directly!

© Dr. Osmar R. Zaïane, 2000

"people"

delete

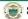

#### **Outline of Lecture 22**

- Files and basic operations on files
- Writing to a file (File output)
- Reading from a file (File input)

© Dr. Osmar R. Zaïane, 2000

Structural Programming and Data Structures

University of Alberta

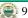

#### FileOutputStream Class

• To create a disk file and to write to it, you need to create an instance of FileOutputStream "on" the File object: aFile

File aFile: 'people' FileOutputStream outputStream; aFile = new File("people"); outputStream = new FileOutputStream(aFile);

- If a disk file named "people" did not exist then creating the FileOutputStream creates it.
- If the file already existed, it is emptied.

© Dr. Osmar R. Zaïane, 2000

Structural Programming and Data Structures

University of Alberta

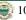

#### PrintStream Class

- Unfortunately, the only thing you can do with a FileOutputStream is to output bytes onto it.
- We usually want to output Strings or ints or other more interesting objects and values.
- To do this we create a PrintStream object "on" the FileOutputStream:

**PrintStream** aPrintStream: aPrintStream = new PrintStream(outputStream);

PrintStream FileOutputStream file

**Output Objects** "Fred" println printStream 'd' byte outputStream aFile Fred © Dr. Osmar R. Zaïane, 2000 Structural Programming and Data Structures

#### **PrintStream class (con't)**

- We have already used an instance of PrintStream in this course, but it was not created on a FileStream.
- The object reference, "System.out" is bound to a PrintStream on the screen.
- When we send the message:
   System.out.println("hello");
   we are sending a message to an instance of PrintStream.

© Dr. Osmar R. Zaïane, 2000

Structural Programming and Data Structures

University of Alberta

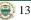

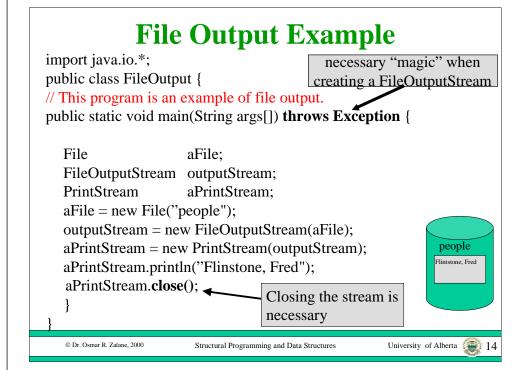

#### **Outline of Lecture 22**

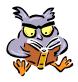

- Files and basic operations on files
- Writing to a file (File output)
- Reading from a file (File input)

#### FileInputStream class

• To read a disk file, you need to create an instance of FileInputStream "on" the File object:

File aFile;
FileInputStream aFileStream;
aFile = new File("people");
aFileStream = new FileInputStream(aFile);

- If a disk file named "people" exists, the FileInputStream is ready to read it.
- If not, an "exception" will occur and your program will terminate.

© Dr. Osmar R. Zaïane, 2000

Structural Programming and Data Structure

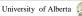

#### InputStreamReader class

- Unfortunately, the only thing you can do with a FileInputStream is to input bytes.
- We usually want to input each line of a file as a String or int or some other object or value.
- To do this we first create an InputStreamReader object "on" the FileInputStream that reads characters:

InputStreamReader aReader;
aReader = new InputStreamReader(aFileStream);

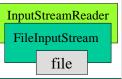

© Dr. Osmar R. Zaïane, 2000

Structural Programming and Data Structures

University of Alberta

#### **BufferedReader class**

• To read **lines** as Strings instead of reading characters, we need to construct a BufferedReader "on" the InputStreamReader:

BufferedReader; aBufferedReader;

String aString;

aBufferedReader = new BufferedReader(aReader); aString = aBufferedReader.readLine()

InputStreamReader
FileInputStream
file

© Dr. Osmar R. Zaïane, 2000

Structural Programming and Data Structures

University of Alberta

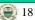

#### File Input Example

```
necessary "magic" when
import java.io.*;
                                       creating a FileInputStream
public class FileOutput {
// This program is an example of file input.
public static void main(String args[]) throws Exception
  File
                             aFile:
                            inputStream;
  FileInputStream
  InputStreamReader
                             aReader;
  BufferedReader
                             aBufferedReader;
  String
                             aString;
```

#### File Input Example (con't)

```
aFile = new File("people");
inputStream = new FileInputStream(aFile);
aReader = new InputStreamReader(inputStream);
aBufferedReader = new BufferedReader(aReader);
aString = aBufferedReader.readLine();
System.out.println(aString);
aBufferReader.close();
}
```

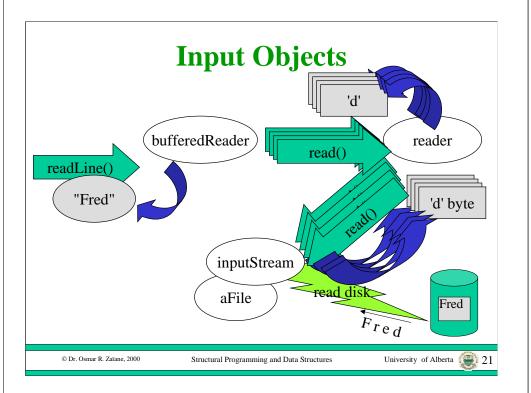

#### **Questions**

- How to store a collection of objects in a file with objects having different instance variables? (records with many attributes)
- How to update a file?
   (delete, add, and change records)
- How to sequentially access a list of objects in a file, one after the other?
- How to randomly access an object in a file at a given position?

© Dr. Osmar R. Zaïane, 2000

Structural Programming and Data Structures

University of Alberta (2012)

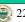

- Declare a file stream
- Open file
- Write to file
- Read from file
- Close file

#### **Summary**

#### In Java

- Files can only be used with applications (not applets);
- Create a file abstraction object;
  - The file objects recognizes some messages exist(), length(), renameTo(), delete()...;
- Create stream object on the file object;
  - The stream object is either for input or for output;
  - It receives or sends bytes from/to the file;
- Other streams can be created on top to facilitate operations with strings and numbers;
- A close() message should be sent to the upper stream to close the I/O stream when it is not needed anymore.